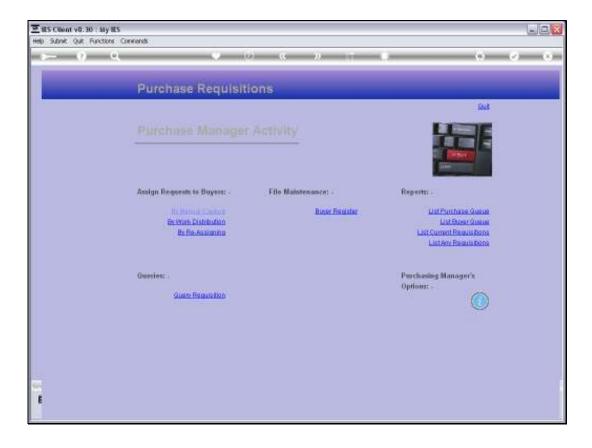

Slide notes: The 'Work Distribution' is an easy and productive option for the Purchase Manager to assign incoming Purchase Requests to Buyers for further action.

| EIES Client v8.30 : My IES     |                                                                                                    |                                              |   |                       |
|--------------------------------|----------------------------------------------------------------------------------------------------|----------------------------------------------|---|-----------------------|
| Help Submit Quit Functions Com | Constraints     Constraints     Constrain | Select and Accign<br>Auto Distribute<br>Quit | • | <ul> <li>×</li> </ul> |
|                                | Oweries: -<br>Query Permisition                                                                                                    | Purchasing Manager<br>Options: -             | • |                       |
| Ser<br>E                       |                                                                                                    |                                              |   |                       |

Slide notes: We can choose to 'Select and Assign' or to 'Auto Distribute'. Let us look at the 'Select and Assign' option first.

| EIES Client | And the second second second |                                         | . Controletion | o Menod Has | do 1 CataMarts  | Anna Mark Anna Artic |        | which failure |                       | ule.   |
|-------------|------------------------------|-----------------------------------------|----------------|-------------|-----------------|----------------------|--------|---------------|-----------------------|--------|
|             |                              | 9                                       |                |             |                 | ·····                |        |               | (*)                   | () (X) |
|             |                              |                                         |                |             |                 |                      |        |               |                       |        |
|             |                              | Pi                                      | urcha          | se Requ     | lisitions       |                      |        |               |                       |        |
| 4           |                              | _                                       |                |             |                 |                      |        |               | Enit                  |        |
|             |                              |                                         |                |             |                 |                      |        |               | I I TOTAL             |        |
|             |                              | 171                                     |                |             |                 | 11.7                 |        |               |                       |        |
|             |                              |                                         |                |             |                 |                      |        |               | and the second second |        |
| -           | depoint M                    | 000000000000000000000000000000000000000 | 897832         |             |                 |                      |        |               | a see                 | -      |
|             |                              | thase Request                           | 1000           |             | *****           |                      | elour) |               |                       |        |
|             | Q-80                         | Req Date                                |                |             | Stock           | Bescript             |        |               |                       |        |
| 70          | 156                          | 58/10/2010                              |                |             | 080             | Activitie Bo         |        |               |                       |        |
| 272         | 157                          | 28/12/2010                              |                |             | direct          | Seeter,              |        |               |                       |        |
| 173         | 158                          | 29/12/2010                              |                |             | 01000021        | Blue Toot            |        |               |                       |        |
| 76          | 170                          | 12/01/2011                              |                |             | 01000002        |                      |        | 1.N. 100ML    |                       |        |
| 76          | 171                          | 12/01/2011                              |                |             | 01000003        | Film A443            |        | 16, 500ML     |                       |        |
| 76          | 173                          | 12/01/2011<br>12/01/2011                |                |             | 001             | Supevue (            |        | 100000        |                       |        |
| 76          | 175                          | 12/01/2011                              |                |             | 1200            | Lacol Rai            | 10.00  | Anses         |                       |        |
| 76          | 176                          | 12/01/2011                              |                |             | 1240            | Lecol Cre            |        |               |                       |        |
| 76          | 177                          | 12/01/2011                              |                |             | 12ab            | Lecol Dra            |        |               |                       |        |
| 100         | 32                           | 10/01/1011                              | -65.           |             | 1.1.1.          | Decor or             | er (re |               |                       |        |
|             |                              |                                         |                | Select ALL  | Show Full Line  | Cencel               | сж     | 10            | -                     |        |
|             |                              |                                         |                | - ODECT PLL | DRIVIN CHILLING | 200.00               | - 545  |               |                       |        |

Slide notes: We can now select Purchase Requests to assign.

|            |          |               | r Companio | n Wizard How | do1 CetaMerts  |           |           | DON DEFECT | 251                   |         |
|------------|----------|---------------|------------|--------------|----------------|-----------|-----------|------------|-----------------------|---------|
| 200        | 2        | 1.2.          | _          |              |                | s 22      |           |            | (*)                   | (2) (X) |
|            |          | P             | urcha      | se Requ      | lisitions      |           |           |            |                       |         |
| 4          |          |               |            |              |                |           |           |            | Esst.                 |         |
|            |          |               |            |              |                |           |           |            |                       |         |
|            |          |               | 1520120    | Section 1    | NAME OF ALL    | 11.1      |           |            |                       |         |
|            |          |               |            |              |                |           |           |            | and the second second |         |
|            |          |               |            |              |                |           |           |            | a second              |         |
| MULTI SELI | ICT: Pur | chase Request | Iteens     |              |                |           |           |            |                       |         |
| Reque      | Q-88     | Req Date      | Free       |              | Stock          | Descript  | 200       |            |                       |         |
| 70         | 156      | 28/10/2010    |            | 9            | 0.03           | Acume B:  |           |            |                       |         |
| 272        | 157      | 26/12/2010    |            |              | direct         | Seater,   |           |            |                       |         |
| 2173       | 158      | 29/12/2010    |            |              | 01000021       | Blue Too  |           |            |                       |         |
| 276        | 170      | 12/01/2011    |            |              | 01000002       | Bair Shar |           |            |                       |         |
| 76         | 1.41     | 12/01/2011    |            |              | 01000003       | Hait Sha  |           | 6, 500ML   |                       |         |
| 76         | 172      | 12/01/2011    |            |              | 01000012       | Film A44  |           |            |                       |         |
| 196        | 1.53     | 12/01/3011    |            |              | 001            |           | antest Le | nses       |                       |         |
| 76         | 175      | 12/01/2011    |            |              | 1200           | Lacol Rad |           |            |                       |         |
| 76         | 176      | 12/01/2011    |            |              | 12ac<br>12ab   | Lecol Cr  |           |            |                       |         |
| 176        | +17      | 12/01/2011    | 118        |              | 1245           | Lecol Dr  | npe       |            |                       |         |
|            |          |               |            |              | l anna dh      |           |           | 46         |                       |         |
|            |          |               |            | Select ALL   | Show Full Line | Cencel    | OK        |            |                       |         |

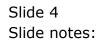

|                    |         |              | r Companio | n Wizard How | do 1 CeltaMarts |                       |       | on parts  |                |         |
|--------------------|---------|--------------|------------|--------------|-----------------|-----------------------|-------|-----------|----------------|---------|
|                    | 2       | 1.8          | _          |              |                 | s ».                  |       |           | (9)            | (e) (x) |
|                    |         | P            | urcha      | se Requ      | lisitions       |                       |       |           |                |         |
| 7                  |         |              |            |              |                 |                       |       |           | Guit           |         |
|                    |         |              |            |              |                 |                       |       |           | LEDE           |         |
|                    |         |              | 112211222  | Section 1    | REFE CONTRACT   | mx                    |       |           | THE            |         |
|                    |         |              |            |              |                 |                       |       |           | and the second |         |
|                    | TT. Dur | hase Request | Harris     |              |                 |                       |       |           |                | ř.      |
| Reque              |         | Reg Date     |            |              | Steck           | Descript              | 0.000 |           |                |         |
|                    | -       | 28/10/2010   |            |              | 000             |                       |       |           |                |         |
| ₩ <u>78</u><br>172 | 156     | 26/12/2010   |            |              | direct          | Acurue Bi<br>Senates, |       | ALC: YORK |                |         |
| 173                | 158     | 29/32/2010   |            |              | 01000021        | Blue Toot             |       |           |                |         |
| 178                | 170     | 12/01/2011   |            |              | 01000001        | Bair Shan             |       |           |                |         |
| 176                | 171     | 12/01/2011   |            |              | 01000003        | Hair Shan             |       |           |                |         |
| 76                 | 172     | 12/01/2011   |            |              | 010000012       | Film A443             |       | by obuina |                |         |
| 76                 | 173     | 12/01/2011   |            |              | 001             | Surevue D             |       |           |                |         |
| 78                 | 175     | 12/01/2011   |            |              | 12DD            | Lacol Rag             |       | 1000      |                |         |
| 76                 | 176     | 12/01/2011   |            |              | 12ec            | Lecol Cre             |       |           |                |         |
| 76                 | 177     | 12/01/2011   |            |              | 12ab            | Lecol Dis             |       |           |                |         |
| 1110.              | 6263    |              | -353       |              | 1992            | 00/00/08/0            | 1.00  |           |                |         |
|                    |         |              |            | Select ALL   | Show Full Line  | Cancel                | OK    | 11        | -              |         |
|                    |         |              |            |              |                 |                       |       | 412.9     |                |         |

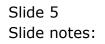

|                                                                                                    |            |                                         | Companio | ri mizord, How | do 1 CetaMarts |                     |            | DW NHEE  |                                       |         |
|----------------------------------------------------------------------------------------------------|------------|-----------------------------------------|----------|----------------|----------------|---------------------|------------|----------|---------------------------------------|---------|
| 2000                                                                                                    | 2          | 1.2.                                    | _        |                |                | 5 22                | -          |          | (2)                                   | (e) (x) |
|                                                                                                    |            | P                                       | urcha    | se Requ        | lisitions      |                     |            |          |                                       |         |
| 1                                                                                                    |            |                                         |          |                |                |                     |            |          | Guit                                  |         |
|                                                                                                    |            |                                         |          |                |                |                     |            |          |                                       |         |
|                                                                                                    |            |                                         | 1520120  | Section 1      | Real Constant  | 19X                 |            |          |                                       |         |
|                                                                                                    |            |                                         |          |                |                |                     |            |          | (Internet)                            |         |
| Anterior en la compañía de la compañía de la compañía de la compañía de la compañía de la compañía de la compañía | 1512040 MV | 000000000000000000000000000000000000000 |          |                |                |                     |            |          | 1 1 1 1 1 1 1 1 1 1 1 1 1 1 1 1 1 1 1 |         |
|                                                                                                    |            | chase Request                           |          |                |                |                     | at a const |          |                                       |         |
| Reque                                                                                                    | Q-80       | Req Date                                | From     |                | Stock          | Bescript            | 108        |          |                                       |         |
| ¥ 72                                                                                                    | 156        | 28/12/2010                              |          |                | 003            | Асилие Вз           |            |          |                                       |         |
| ¥ 72                                                                                                    | 157:       | 26/12/2010                              |          |                | direct,        | Seeties,            |            |          |                                       |         |
| E178.                                                                                                    | 158        | 29/32/2010                              |          |                | 01000021       | Bine Toot           |            |          |                                       |         |
| 276                                                                                                    | 170        | 12/01/2011                              |          |                | 01000002       | Bair Shan           |            |          |                                       |         |
| 76                                                                                                    | 1.41       | 12/01/2011                              |          |                | 01000003       | Hair Shan           |            | 6, 500ML |                                       |         |
| 275                                                                                                    | 172        | 12/01/2011                              |          |                | 01000012       | Film A443           |            |          |                                       |         |
| 1.56                                                                                                    | 1.63       | 12/01/2011                              |          |                | 001            | Supervue (          |            | mses     |                                       |         |
| 76                                                                                                    | 175        | 12/01/2011                              |          |                | 1200           | Lacol Rad           |            |          |                                       |         |
| 276                                                                                                    | 176        | 12/01/2011                              |          |                | 12ac           | Lecol Cre           |            |          |                                       |         |
| 76                                                                                                    | 177        | 12/01/2011                              | Tim      |                | 12ab           | Lacol Dis           | npe        |          |                                       |         |
|                                                                                                    |            |                                         |          |                | (              | - marine literation |            | 46       |                                       |         |
|                                                                                                    |            |                                         |          | Select ALL     | Show Full Line | Clinicel            | CW.        |          |                                       |         |

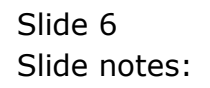

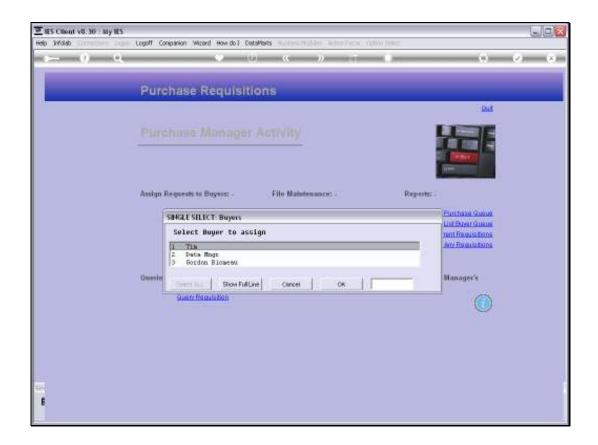

Slide notes: And then we select the Buyer to assign them to.

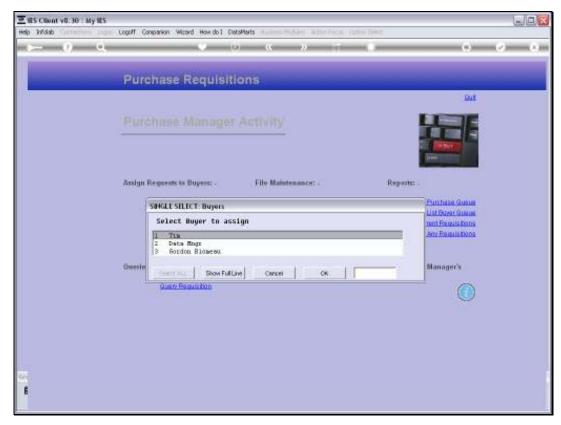

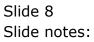

| delo'ni de   | Ginethe | Logoff                     | f Companio | n Wizard How | do 1 CataMarts | (m. 0.54e) - 0 | the Area  | (13))) (HET: |                                                                                                    |         |
|--------------|---------|----------------------------|------------|--------------|----------------|----------------|-----------|--------------|----------------------------------------------------------------------------------------------------|---------|
| 1.22         | 9       | 9                          | -          |              |                | s 22           |           |              | (9)                                                                                                    | (2) (X) |
|              |         | P                          | urcha      | se Requ      | lisitions      |                |           |              |                                                                                                    |         |
|              |         |                            |            |              |                |                |           |              | Euß.                                                                                                    |         |
|              |         |                            |            |              |                |                |           |              | LIDE                                                                                                    |         |
|              |         |                            |            |              |                |                |           |              |                                                                                                    |         |
|              |         |                            |            |              |                |                |           |              | and the second second se                                                                                                    |         |
|              | -       |                            |            |              |                |                |           |              | Contraction of the local division of the local division of the loc |         |
| COLUMN STATE | Q-80    | chase Request<br>Reg. Date | 0.000      | 8            | Steck          | Descri         | ation     |              |                                                                                                    |         |
| 73           | 158     | 29/12/2010                 |            |              | 01000021       | 1333200        | oth Head  | Dat          |                                                                                                    |         |
| 76           | 170     | 12/01/2011                 |            |              | 01000002       |                |           | cis, 300ML   |                                                                                                    |         |
| 176          | 171     | 12/01/3011                 |            |              | 01000003       |                |           | ICLA, SOOML  |                                                                                                    |         |
| 276          | 172     | 12/01/2011                 |            |              | 01000012       |                | H3 = 34   |              |                                                                                                    |         |
| 276          | 1.43    | 12/01/2011                 |            |              | 001            |                | Contect   |              |                                                                                                    |         |
| 75           | 175     | 12/01/2011 12/01/2011      |            |              | 1200           |                | amparty   |              |                                                                                                    |         |
| 76           | 176     | 12/01/2011                 |            |              | 12a0<br>12ab   | Lecol C        | ream Sode | 1            |                                                                                                    |         |
| 176          | ****    | 16/01/2011                 |            |              | Lond           | Facor r        | tratifie. |              |                                                                                                    |         |
|              |         |                            |            | Select ALL   | i manual i     | t and t        |           | 11           |                                                                                                    |         |
|              |         |                            |            | SHEET ALL    | Show Full Line | Cancel         | .OK       |              |                                                                                                    |         |

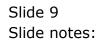

| delotivi ale |          |                          | r Companion Wizard + |                   | es (654e) Adar/Asia (20)0 Nez                            |        | _ |
|--------------|----------|--------------------------|----------------------|-------------------|----------------------------------------------------------|--------|---|
|              | <u>8</u> | 9                        |                      | )                 | 2                                                        | (5 U   |   |
|              |          | P                        | urchase Red          | uisitions         |                                                          |        |   |
|              |          |                          |                      |                   |                                                          | But    |   |
|              |          |                          |                      |                   |                                                          | LIE    |   |
|              |          |                          |                      |                   |                                                          |        |   |
|              |          |                          |                      |                   |                                                          | area a |   |
| MULTI SEL    | CT Pu    | chase Request            | t Itoms              |                   |                                                          |        |   |
| Reque        | Q-88     | Req Date                 | Fron                 | Stock             | Description                                              |        |   |
| 73           | 158      | 29/12/2010               |                      | 01000021          | Blue Tooth Head Set                                      |        | - |
| 75           | 170      | 12/01/2011<br>12/01/2011 |                      | 01000002          | Heir Sheapoo, Lucie, 300ML<br>Heir Sheapoo, Lucie, 500ML |        |   |
| 76           | 172      | 12/01/2011               |                      | 010000012         | Film A443 = 34                                           |        |   |
| 76           | 173      | 12/01/2011               |                      | 001               | Supevue Contact Lenses                                   |        |   |
| 76           | 175      | 12/01/2011               | Tim                  | 1200              | Lecol Raspherry                                          |        |   |
| 276          | 176      | 12/01/2011               |                      | 1240              | Lecol Cream Soda                                         |        |   |
| 176          | 143      | 12/01/2011               | Tin                  | 12ab              | Lacol Drange                                             |        |   |
| 1            |          |                          | Select AL            | L Show Full Line  | Cencel OK                                                |        |   |
|              |          |                          | Second Par           | e provi randine j | SHEAD OF                                                 |        |   |

Slide notes: And we can continue in that fashion.

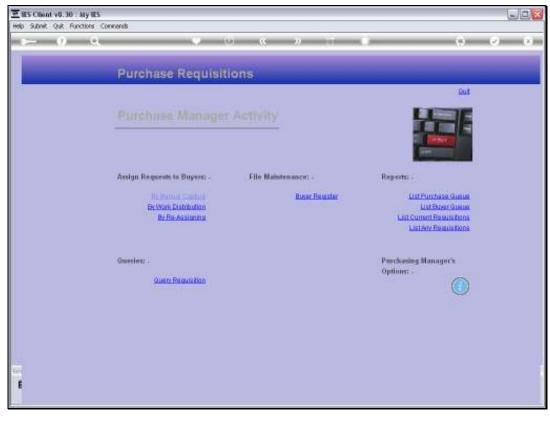

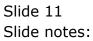

| ES Client v8.30 : My IES<br>Help Subnit Quit Functions Com | ana de                                                                                                    |                                             |   |     |
|------------------------------------------------------------|----------------------------------------------------------------------------------------------------|---------------------------------------------|---|-----|
| en e que runcions con                                      | •                                                                                                    |                                             | 6 | Ø 8 |
|                                                            | 🖉 Selection Dialog                                                                                                    |                                             | X |     |
|                                                            | Assign to Biger(s)                                                                                                    |                                             |   |     |
|                                                            | You can select Heno to assign, and fiven select the Buyer to assign to, or you can use five auto<br>distribution option to assign to selected Buyers on proportionate basis. | Select and Assign<br>Auto Distibute<br>Quit | * |     |
|                                                            | Owerles: -<br><u>Query Foundation</u>                                                                                                    | Purchasing Manager<br>Options; -            | • |     |
| Ser.                                                       |                                                                                                    |                                             |   |     |

Slide notes: Next, we will use 'Auto Distribute'.

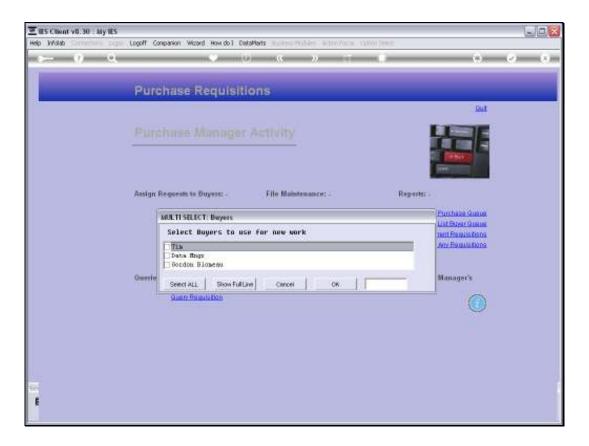

Slide notes: In this case, we just select the Buyers that should receive work, and then the system will distribute all incoming Purchase Requests that are now ready for assignment, proportionately among the selected Buyers.

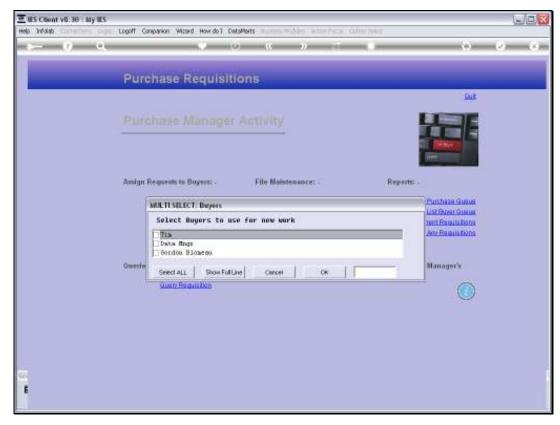

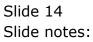

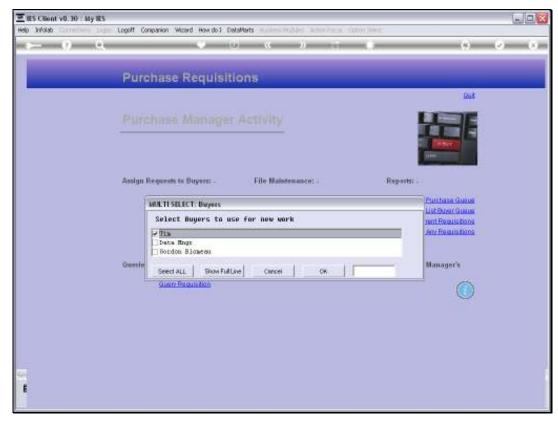

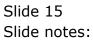

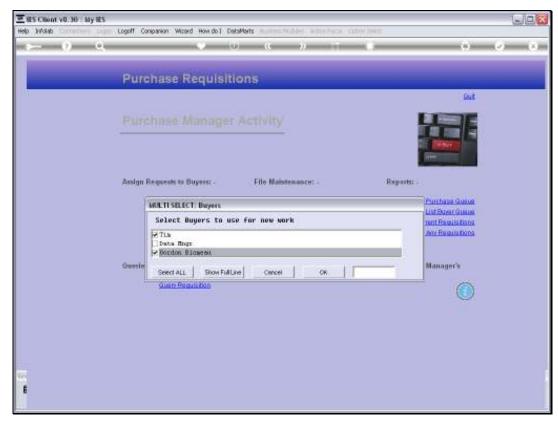

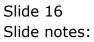

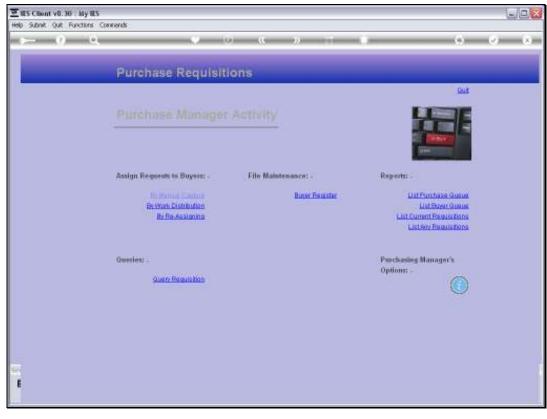

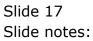

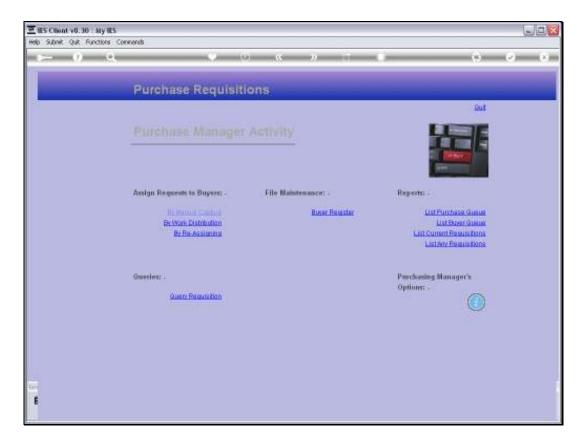

Slide notes: If we want to see the results of the automatic assignment, then we can do so with the Buyers Queue Report.